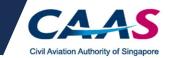

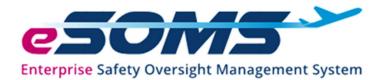

## ENTERPRISE SAFETY OVERSIGHT MANAGEMENT SYSTEM (eSOMS)

## **USER GUIDE**

(Applicant's copy)

Version 1.0

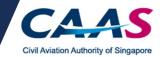

### Contents

| Application Overview                         | 3  |
|----------------------------------------------|----|
| Section A: Applying to Purchase CFMS Tracker | 4  |
| Section B: Making payment                    | 9  |
| Section C: Evaluation Process                | 13 |
| Frequently Asked Questions                   | 16 |

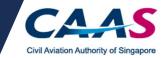

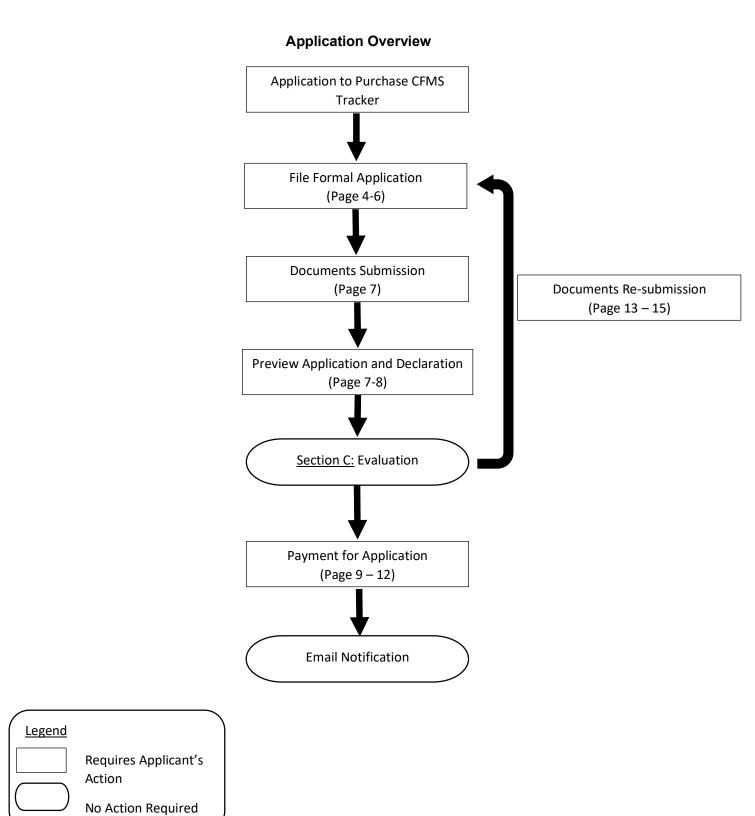

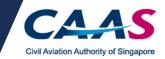

#### Section A: Applying to Purchase CFMS Tracker

#### Step 1: Applying to Purchase CFMS Tracker - Login (Existing Applicants Only)

- Existing applicants should already have an eSOMS account.
- Login via your respective login methods selected during initial application.

| _ | Enabling opportuniti | ies through aviation                             | A <sup>-</sup>   A                                                            | For existing applicants with                                                                            |
|---|----------------------|--------------------------------------------------|-------------------------------------------------------------------------------|----------------------------------------------------------------------------------------------------|
|   | Home                 | About eSOMS 👻                                    | Help 👻                                                                        | eSOMS account, login with the                                                                           |
|   | New to es            | SOMS? I want to                                  | Quick Links                                                                   | appropriate login option.                                                                               |
|   | for A                | <b>bly</b><br>pproval/Permit                     | Make<br>Payment                                                               | Enterprise Safety Oversigh Management System<br>For existing account holders, please login using one of |
|   |                      | bly for an approval/permit?<br>application here. | Have an outstanding invoice or payment<br>advice? Click here to make payment. | SingPass Login                                                                                          |
|   |                      |                                                  | <b>View</b><br>Approval/Permit Holders                                        | CorpPass Login                                                                                          |
|   |                      | at approval/permit to apply for<br>enquiry here. | Click here to view approval/permit holders.                                   | →] eSOMSPass Login                                                                                      |
|   |                      | ate<br>D<br>or CorpPass and UAPass               | Star In                                                                       | More information on login methods here.                                                                 |

#### Step 2: Select 'Purchase of UA Tracker'

- [For existing applicant]: After login, on the left pane, select New > Approval.
- Click on *Submit* to proceed.

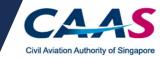

| Home                                                                                          | Home My Organizati 🔂 Approval                                                                                                    |                                                                           |
|-----------------------------------------------------------------------------------------------|----------------------------------------------------------------------------------------------------|---------------------------------------------------------------------------|
| My Applications                                                                               | Approval                                                                                                    |                                                                           |
| Search Portal                                                                                 | Select Approval Type                                                                                                    | Nicola Swanson                                                            |
| Mandatory Occurrence<br>Report (MOR)<br>Mandatory Defect Report<br>(MDR)<br>— New<br>Approval | Approval Type * Select Production Organisation Approval (POA) Repair Design Approval (RDA) Supplemental Type Certificate (STC) Singapore Technical Standard Order (STSO) Type Certificate (TC) Maintenance General Aviation Maintenance Schedule Approval (AMS)                                                                                                    | Submit                                                                    |
| + Profile Settings                                                                            | Maintenance Organisation Approval (MOA)<br>Training<br>Air Traffic Control Training Organisation (ATCTO)<br>Aviation Training Organisation (ATCTO)<br>Aviation Training Organisation (MTO)<br>FSTD Certificate of Qualification (SIM)<br>UA Basic Training Organisation (UABTO)<br>UA Training and Assessment Organisation (UATO)<br>Ummanned Aircraft<br>Activity Permit Class 1 (AP1)<br>Activity Permit Class 2 (AP2)<br>Purchase of UA Tracker<br>Discharge Permit (DP) | TO-TRTO)                                                                  |
| Home My Organizati                                                                            | 3 Approval                                                                                                    | Ψ.                                                                        |
| Approval                                                                                      |                                                                                                    | Actions ~ 0                                                               |
| Select Approval Type                                                                          | Nicola Swanson                                                                                                    | CASE DETAILS                                                              |
| Approval Type *<br>Purchase of UA Tracker                                                     | ~~~ <b>v</b>                                                                                                    | Last updated by<br>System (in 1m)<br>Created by<br>Nicola Swanson (in 1m) |
| Cancel                                                                                        | Submit                                                                                                    |                                                                           |

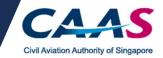

### Step 3: Check the Applicant/Organisation Details

- Check and confirm the Applicant/Organisation details.
- Click on *Continue* to proceed.

| Home My Organizati 🖻 Approval 🖹 CAAS/CFMS/202                                                                                                    |                       |
|----------------------------------------------------------------------------------------------------|-----------------------|
| Approval<br>Application (CAAS/CFMS/2022/0012)                                                                                                    | Actions ~ O           |
| 1     2     3     4       Applicant/Organisation Details     Formal Application Details     Upload Documents     Preview Application                                                                                                    | Î                     |
| Instructions                                                                                                    |                       |
| This form may take you up to 30 minutes to fill in. You are advised to go through the entire form and ensure that you have all necessary information and documents rea<br>Please ensure your submission is complete and fields are correctly filled, incomplete or incorrect submission will lead to delays in processing your application. | dy before filling in. |
| Application Details                                                                                                    |                       |
| Approval Type Application Type Purchase of UA Tracker Initial                                                                                                    |                       |
| Applicant Details                                                                                                    |                       |
| Cancel                                                                                                    | Continue              |

#### Step 4: Select quantity of purchase

• Select the quantity of UA Trackers required.

| Home My Organizati @Approval @CAAS/CFMS/202                                                                                          | v             |
|----------------------------------------------------------------------------------------------------|---------------|
| Approval<br>Application (CAAS/CFMS/2022/0012)                                                                                        | Actions ~ O   |
| 1     2     3     4       Applicant/Organisation Details     Formal Application Details     Upload Documents     Preview Application |               |
| Number of UA Trackers to be purchased (limit of 3): * Please Select                                                                  |               |
|                                                                                                    |               |
|                                                                                                    |               |
| Cancel Back                                                                                                    | Save Continue |

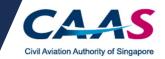

#### Step 5: Document submission (Optional)

- Upload all supporting documents to facilitate the application (if any)
   Click on the 'Add Row' button to attach a file.
- Click on *Continue* to proceed.

| Home My Organizati               | @Approval @CAAS/0                                                                                                  | FM5/202                     |                                       |               |        |        |  | *             |
|----------------------------------|----------------------------------------------------------------------------------------------------|-----------------------------|---------------------------------------|---------------|--------|--------|--|---------------|
| Approval<br>Application (CAAS/CF | MS/2022/0012)                                                                                                    |                             |                                       |               |        |        |  | Actions v Ø   |
|                                  | 1<br>Applicant/Organisation Details                                                                                | 2<br>Formal Application D   | 3 4<br>etails Upload Documents Previo | w Application |        |        |  | ĺ             |
|                                  | Applicant/Organisation Details Formal Application Details Upload Documents Preview Application Mandatory Documents |                             |                                       |               |        |        |  |               |
|                                  | Note : If N/A is checked, plea                                                                                     | se provide justification in | remark column.                        |               |        |        |  |               |
|                                  | Name                                                                                                    | File                        | Category                              | Attach        | N/A    | Remark |  |               |
|                                  | No items                                                                                                    |                             |                                       |               |        |        |  |               |
|                                  | Additional Documents                                                                                               |                             |                                       |               |        |        |  |               |
|                                  | <ul> <li>Add Row</li> </ul>                                                                                        | above list? You may uploa   | d additional supporting documents he  | re.           |        |        |  |               |
|                                  | Name                                                                                                    | File                        | Category                              |               | Attach | Remark |  |               |
|                                  | No items                                                                                                    |                             |                                       |               |        |        |  |               |
| Cancel Baci                      |                                                                                                    |                             |                                       |               |        |        |  | Save Continue |

Step 6. Application preview and declaration

- Review the application and make changes if necessary. Navigate to the previous section by clicking on the respective section located on the top page of the application.
- Read the declaration and check the boxes.
- Click on *Submit* to proceed.
- A separate email will be sent to acknowledge submission of the application.
- A separate email will be sent to advise on the payment of the application fee.

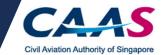

#### Additional Documents

Document not found in the above list? You may upload additional supporting documents here.

 Name
 File
 Category
 Attach
 Remark

 No items
 No items
 Remark
 Remark
 Remark
 Remark
 Remark
 Remark
 Remark
 Remark
 Remark
 Remark
 Remark
 Remark
 Remark
 Remark
 Remark
 Remark
 Remark
 Remark
 Remark
 Remark
 Remark
 Remark
 Remark
 Remark
 Remark
 Remark
 Remark
 Remark
 Remark
 Remark
 Remark
 Remark
 Remark
 Remark
 Remark
 Remark
 Remark
 Remark
 Remark
 Remark
 Remark
 Remark
 Remark
 Remark
 Remark
 Remark
 Remark
 Remark
 Remark
 Remark
 Remark
 Remark
 Remark
 Remark
 Remark
 Remark
 Remark
 Remark
 Remark
 Remark
 Remark
 Remark
 Remark
 Remark
 Remark
 Remark
 Remark
 Remark
 Remark
 Remark
 Remark
 Remark
 Remark

#### Declaration

- I hereby declare that the information provided is complete, true, accurate, and complies with the respective requirements as stated under Singapore Air Navigation Order. I further declare that there have been no accidents/incidents that have occurred in relation to activities conducted under the ambit of this OP.
- I agree that CAAS may collect, use, and disclose my personal data to the Government of the Republic of Singapore and other public agencies, and aviation authorities, as provided in this application form, or obtained by CAAS as a result of processing my application for the purposes of assessing my application and the administration of any regulatory document that may be granted by CAAS, verification of regulatory documents issued by CAAS, or enforcing and ensuring my compliance with the relevant transport safety regulatory requirements.

I agree that CAAS may collect, use and disclose my personal data and contact information including email addresses, phone numbers and postal addresses, which I have provided in this form, for the following purposes: (1) to receive information and updates from CAAS on safety and regulations (2) to receive information from CAAS on aviation-related events and training.

By providing to CAAS personal data on behalf of another individual, I warrant to CAAS that all the necessary consents required in accordance with all applicable personal data protection or data protection legislation, including but not limited to the PDPA, have been obtained from that individual, and that I have notified him/her of the purpose for which I obtained his/her personal data. Please visit our website(www.caas.gov.sg/privacy-statement) for further details on our privacy statement.

| Cancel | Back |
|--------|------|

Submit

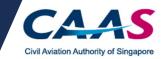

### Section B: Making payment

## Step 1: Login to eSOMS

- An auto-generated email was sent to the email address that was used for the application. Refer to the email for the login credential.
- Applicants may be prompted to change their password upon the first login.

| Civil Aviation Authority of Singapore<br>Enabling opportunities through aviation |                                                                                                    |              | Select the appro                                        | opriate login                                     | Q           |
|----------------------------------------------------------------------------------|----------------------------------------------------------------------------------------------------|--------------|---------------------------------------------------------|---------------------------------------------------|-------------|
| Home                                                                             | About eSOMS 👻                                                                                                    | Help 👻       | option based or                                         | n stoopin stoopin                                 | ore time) : |
|                                                                                  |                                                                                                    |              | instructions of t                                       | he email.                                         |             |
| New to e                                                                         | SOMS? I want to                                                                                                    | Quick Lir    | nks                                                     | Welcome to                                        |             |
|                                                                                  | oply                                                                                                    | B M          | ake                                                     | Enterprise Salty Oversight Management System      |             |
|                                                                                  | Approval/Permit                                                                                                    |              | vment                                                   | For existing account howers, please login using o | ne of       |
|                                                                                  | pply for an approval/permit?<br>ur application here.                                                                                                    |              | tstanding invoice or payment<br>k here to make payment. | SingPass Login                                    |             |
|                                                                                  | $\sum_{i=1}^{N} \sum_{j=1}^{N} \sum_{i=1}^{N} \sum_{j=1}^{N} \sum_{i=1}^{N} \sum_{i=1}^{N} \sum_{i$ |              |                                                         |                                                   |             |
|                                                                                  |                                                                                                    |              | ew<br>proval/Permit Holders                             | CorpPass Login                                    |             |
|                                                                                  | hat approval/permit to apply for                                                                                                    | Click here t | o view approval/permit holders.                         | →] eSOMSPass Login                                |             |
| Submit you                                                                       | ur enquiry here.                                                                                                    |              | C 7 55                                                  | More information on login methods here.           |             |
|                                                                                  | reate                                                                                                    |              |                                                         |                                                   |             |
|                                                                                  | ND                                                                                                    |              |                                                         |                                                   | M           |
| No SingPa<br>Click Here                                                          | ss or CorpPass and UAPass<br>to apply                                                                                                    |              |                                                         | Y P NU                                            | AL.         |
|                                                                                  |                                                                                                    | - < Y _      |                                                         |                                                   |             |

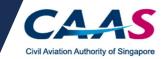

#### Step 2: Select the respective case

• Click on the corresponding case reference number that was reflected in the email. Applicants will be directed to the billing information.

| Home                                                                                                | Но  | me My Organizati                                    |       |                                              |                     |                               |                      |                                     |
|----------------------------------------------------------------------------------------------------|-----|-----------------------------------------------------|-------|----------------------------------------------|---------------------|-------------------------------|----------------------|-------------------------------------|
| My Applications<br>Search Portal<br>Mandatory Occurrence<br>Report (MOR)<br>Mandatory Defect Report |     | Dashboard<br>Dutstanding Tasks                      | case  | on the corre<br>reference n<br>cted in the e | umber as            | -                             |                      | C                                   |
| MDR)<br>+ New                                                                                       | 1.  |                                                     |       |                                              |                     |                               |                      | 1 2                                 |
|                                                                                                    | - 1 | Case Reference Number                               |       | Application Reference <sub>y</sub><br>No     | Application<br>Type | Status T                      | CAAS Officer T       | Last Updated                        |
| + Profile Settings                                                                                  | -   | CAAS/PM/2022/0035                                   |       | CAAS/CFMS/2022/0013                          | Initial             | Pending-Payment               |                      | 22 February, 2022 11:42:25 A<br>SGT |
|                                                                                                    | 2   | CAAS/AP1/2022/0018                                  |       | CAAS/AP1/2022/0018                           | Initial             | New                           |                      | 18 February, 2022 9:40:58 AM<br>SGT |
|                                                                                                    | 3   | CAAS/AP2/2022/0004                                  |       | CAAS/AP2/2022/0004                           | Initial             | New                           |                      | 21 January, 2022 9:48:36 AM<br>SGT  |
|                                                                                                    | 4   | COA/Document Evaluation/2020/0<br>S01/CAN/2021/0001 | 0041- |                                              | Renewal             | EvaluationAction-<br>Created  |                      | 5 April, 2021 12:00:02 AM SG        |
|                                                                                                    | 5   | CAAS/MOA/2021/0006                                  |       | CAAS/MOA/2021/0006                           | Initial             | New                           |                      | 7 January, 2021 9:39:37 AM S        |
|                                                                                                    | 6   | CAAS/ATO/2020/0075                                  |       | CAAS/ATO/2020/0075                           | Initial             | Pending-<br>FormalApplication | ro.heenan@yandex.com | 24 November, 2020 3:32:44 F<br>SGT  |
|                                                                                                    |     |                                                     |       |                                              |                     |                               |                      | 9 November 2020 11:45:33 4          |

### Step 3: Billing invoice

- Review the invoice and proceed to make payment.
- The specified instructions for the following payment methods are available in the invoice: -Telegraphic transfer
  - -Wire transfer
  - -GIRO
- Credit card payment method is also accepted.
- Click on *Pay Now* to select the preferred payment method.

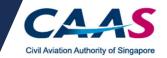

| CSOMS<br>Enterprise Safety Oversight Management Syster |                                                        |                     |              |                   | 1 <sup>349</sup> (15    |
|--------------------------------------------------------|--------------------------------------------------------|---------------------|--------------|-------------------|-------------------------|
| Home                                                   | Home My Organizat                                      | 🖻 CAAS/PM/2022/     |              |                   | v                       |
| My Applications                                        | Approval > Application<br>Payment (CAAS/PM             | /2022/0035)         |              |                   | Actions ~               |
| Search Portal                                          | Date                                                   | 22/02/2022 11:44 AM |              |                   | WIISOIT WALL (TITL ago) |
| Mandatory Occurrence<br>Report (MOR)                   | Organisation Name                                      |                     |              |                   |                         |
| Mandatory Defect Report<br>(MDR)                       | Organisation Address                                   |                     |              |                   |                         |
| + New                                                  | Applicant Name                                         |                     |              |                   |                         |
| + Profile Settings                                     | S No.                                                  | Item Description    | Amount (SGD) | Due Date          |                         |
|                                                        | 1                                                      | Approval Fee        | 300.00       | 8/3/22            |                         |
|                                                        | Total Amount (SGD)<br>Net Payable Amount (SG<br>Cancel | 300.00<br>D) 300.00 | Download     | Pay Later Pay Now |                         |

### Step 4: Select the preferred payment method

- Select the preferred payment method.
- For credit card payment, select the corresponding option and click on *Submit*. Applicants will be directed to the payment page.
- Follow the instructions accordingly to make payment.

| Enterprise Safety Oversight Management Syst |                                                           |                                                                                                    | 4 <sup>943</sup> 89   |
|---------------------------------------------|-----------------------------------------------------------|----------------------------------------------------------------------------------------------------|-----------------------|
| Home                                        | Home My Organizati 🖻 CAAS/PM                              | /2022/                                                                                                    | Y                     |
| My Applications                             | Approval > Application<br>Payment (CAAS/PM/2022/0035)     | Make Payment                                                                                               | × Actions v ()        |
| Search Portal                               | Date 22/02/202                                            | Application No. CAAS/CFMS/2022/00                                                                          | 13                    |
| Mandatory Occurrence<br>Report (MOR)        | Organisation Name Peach Corp                              | Payment Advice No. CAAS/PM/2022/0035                                                                       | Select the preferred  |
| Mandatory Defect Report<br>(MDR)            | Organisation Address 205 Orcha                            |                                                                                                    | nour ont mothod       |
| + New                                       | Applicant Name Nicola Swa                                 | <ul> <li>Note: Select one of the following payment mo</li> <li>Credit Card (Visa/Mastercard)</li> </ul>    | baes: payment method. |
| + Profile Settings                          | S No. Item Description 1 Approval Fee                     | NETS Online QR (scan QR code using DB<br>UOB Mighty)     TT / WireTransfer / GIRO (your bank may<br>PayNow |                       |
|                                             | Total Amount (SGD) 300.00 Net Payable Amount (SGD) 300.00 | Payment Mode * Credit Card ~                                                                               |                       |
|                                             | Cancel                                                    | Payer Details Payer Name                                                                                   |                       |

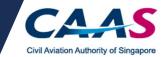

### Step 5: Successful payment

- Applicants can check the status of their application via the application case.
- Applicants will be notified by email as well for the successful payment transaction.

| eSOMS                                        | •                           |                                          | â                                            | PP  |
|----------------------------------------------|-----------------------------|------------------------------------------|----------------------------------------------|-----|
| Enterprise Safety Oversight Management Syste | n                           | Click on <i>Home</i> to find             |                                              |     |
| Home                                         | Home My Approvals           | the application case.                    |                                              | •   |
| My Applications                              | My Dashboard                |                                          |                                              |     |
| Search Portal                                | My Outstanding Tasks        |                                          |                                              | C   |
| View MOR/MDR/Hazard                          |                             |                                          |                                              |     |
| Mandatory Occurrence                         | Case Reference Number       | Application Reference No     Application | on Type T Status CAAS Officer Last Updated   | Ŧ   |
| Report (MOR)<br>Mandatory Defect Report      | No work assigned            |                                          | Status of the                                |     |
| (MDR)                                        |                             |                                          | application case.                            |     |
| + New                                        |                             |                                          |                                              |     |
| + Profile Settings                           | My Involved Tasks           |                                          |                                              | C   |
| + Data Analytics                             |                             |                                          |                                              |     |
|                                              | Case Reference Number T Des | cription T Application Type T Status     | T Organisation T Last Updated                | ٣   |
|                                              | 1 CAAS/UOP/2019/0061 App    | lication Initial Payment-Success         | fulAppSubmitted 9 September, 2019 5:38:19 PM | SGT |
|                                              |                             |                                          |                                              |     |
|                                              |                             |                                          |                                              |     |
|                                              |                             |                                          |                                              |     |

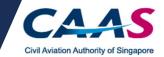

#### **Section C: Evaluation Process**

Part I: Request for additional information/documentation

- Applicants may be prompted **via email** to supplement missing information/document for their application.
- Applicants will have to access eSOMS to furnish the essential documents.
- Applicants will have to find the application case under *My Outstanding Tasks*.
- Review the application and supplement the missing information/document as specified in the email.
- Newly submitted information/document will be evaluated. Result of the evaluation will be disseminated via email.

| Home Home My Applications My Dashbor<br>Search Portal My Outstanding |                                                                                              | Applications that require<br>further action from<br>applicant will show up<br>under <b>My Outstanding</b> | <b>۵</b> (۲)<br>۲<br>۲                                                    |
|----------------------------------------------------------------------|----------------------------------------------------------------------------------------------|----------------------------------------------------------------------------------------------------|---------------------------------------------------------------------------|
| Report (MOR)                                                         | erence Number Y Application Beference No Y Applic<br>19/2019/0061 CAAS/UCP/2019/0061 Initial | tion Type * Status * CAAS Of<br>Payment SuccessfulAppSubmitted teo_ship                                   | Iteer V Last Updated V<br>#@cass.gov.sg 10 September, 2019 9:55:59 AM SGT |
| + New + Profile Settings My Involved T                               | asks                                                                                         | Click on the case number review the application.                                                          | to                                                                        |
|                                                                      | erence Number T Description T Application Typ<br>09/2819/0061 Application Initial            | e T Status T Organisa<br>Payment Successful AppSubmitted                                                  | etion   Last Updated  T  10 September, 2019 9:55:59 AM SGT                |

(Continued on next page)

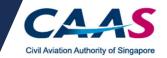

| CONTRACTOR CONTRACTOR CONTRA | em                                                                    |                                                                              | <b>(</b>                                                                              |   |
|----------------------------------------------------------------------------------------------------|-----------------------------------------------------------------------|------------------------------------------------------------------------------|---------------------------------------------------------------------------------------|---|
| Home<br>My Applications                                                                                                    | Home My Approvals                                                     | 3CAAS/UOP/2019                                                               | ▼<br>Actions →                                                                        |   |
| Search Portal<br>View MOR/MDR/Hazard                                                                                                    | Application (CAAS/UOP,                                                | 2 3 4                                                                        |                                                                                       | Ŷ |
| Mandatory Occurrence<br>Report (MOR)<br>Mandatory Defect Report<br>(MDR)                                                                                                    | Instructions                                                          | n 30 minutes to fill to. You are advised to on through the entire form and   | ensure that you have all necessary information and documents ready before filling in. |   |
| + New<br>+ Profile Settings                                                                                                    |                                                                       | ion is complete and fields are correctly filled, incomplete or incorrect sub |                                                                                       |   |
| + Data Analytics                                                                                                    | Approval Type<br>Operator Permit (UOP)<br>Application Type<br>Initial | Navigate to the appropriate section where revision is required.              |                                                                                       | ~ |
|                                                                                                    | Cancel                                                                | J                                                                            | Save Continue                                                                         |   |

| Home My Approvals 🖻 CAAS/UOP/2019                         |                                                                                                    |                                                                                                    |
|-----------------------------------------------------------|----------------------------------------------------------------------------------------------------|----------------------------------------------------------------------------------------------------|
| Approval<br>Application (CAAS/UOP/2019/0069)              | Actions                                                                                                    |                                                                                                    |
| 1 2                                                       | 3 4                                                                                                    |                                                                                                    |
| Applicant/Organisation Details Formal Application Details | Upload Documents Preview Application                                                                                                    |                                                                                                    |
|                                                           | Preview the application and                                                                                                    |                                                                                                    |
| Application Details                                       |                                                                                                    |                                                                                                    |
| Approval Type<br>Operator Permit (UOP)                    | specified accurately.                                                                                                    |                                                                                                    |
| Additional Questions related to Application               |                                                                                                    |                                                                                                    |
| CAAS Approval No<br>UOP/0337                              | Approval Expir<br>17/09/2019 Click on Submit to procee                                                                                                    | h                                                                                                    |
| Is the applicant based in Singapore ?                     | Any accidents                                                                                                    | ч.                                                                                                    |
|                                                           | Appiroval<br>Application (CAAS/UOP/2019/0069)           1         2           Applicant/Organisation Details         Formal Application Details           Application Details         Formal Application Details           Approval Type         Operator Permit (UOP)           Additional Questions related to Application         CAAS Approval No           UOP/0337         UOP/0337 | Approval<br>Application (CAAS/UOP/2019/0069)           1       2       3       4         Application CAAS/UOP/2019/0069)       Image: Comparison of the second of the second |

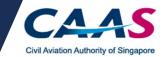

## Part II: Approved application

• Applicants will receive a notice of approval **via email** when application is approved.

| Dear Sir/Madam,                                                                                                    |
|----------------------------------------------------------------------------------------------------|
| We are pleased to inform that we have received payment for your application to purchase UA tracker. Your purchase details are as listed below:                                                                                                    |
| Application No :CAAS/CEMS<br>Approval No.: CFMS<br>No. of tracker(s):1                                                                                                    |
| Please see listed details on how to collect your UA tracker.                                                                                                    |
| .Booking of Appointment                                                                                                    |
| <ol> <li>Please arrange for an appointment through the website: https://www.mydronefleets.com. You may select your preferred date and time (at least 3 working days from the point of booking) to collect your tracker.</li> <li>After you have completed the booking, your application will be processed, and a confirmation email will be sent.</li> <li>Please bring along the confirmation email (either hardcopy or softcopy) and drop by Garuda Robotics for the collection Address: 67 Ayer Rajah Crescent, #06-25, Singapore 139950</li> </ol> |
| 2.During Collection                                                                                                    |
| <ol> <li>Upon collection, your tracker will be powered on and a basic functionality check will be carried out. You will need to login to the "FlyItSafe" mobile application to check and ensure that the tracker IMEI is correctly reflected.</li> <li>Once completed, an eReceipt of Collection will be issued to the email address provided during booking (to be used for warranty claims).</li> </ol>                                                                                                    |
| Please contact CAAS at CAAS_CFMS_Helpdesk@caas.gov.sg if you have any further questions.                                                                                                    |
| Thank you.                                                                                                    |
| This is an automatically generated email.<br>Bease do not reply to this address.                                                                                                    |

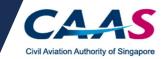

## **Frequently Asked Questions**

#### Q1: I have submitted an application. How do I track the status of my application?

Applicants may find their application at the home page. The status of the application will be reflected accordingly. For any application that require the applicant's action, the case will be reflected under *My Outstanding Task*.

| eSOMS                                                                   | -                     |                                              |                             |         |                |               |                                           | <b>1</b>        | PP    |
|-------------------------------------------------------------------------|-----------------------|----------------------------------------------|-----------------------------|---------|----------------|---------------|-------------------------------------------|-----------------|-------|
| Enterprise Safety Oversight Management Syste<br>Home<br>My Applications | My Approvals          | Click on <b>Hon</b><br>find the app<br>case. |                             |         | action         |               | require ap<br>eflected ur<br><b>āsk</b> . | •               |       |
| Search Portal                                                           | My Outstanding Tasks  |                                              |                             |         |                |               |                                           |                 | Q     |
| View MOR/MDR/Hazard                                                     |                       |                                              |                             |         |                |               |                                           |                 |       |
| Mandatory Occurrence<br>Report (MOR)                                    | Case Reference Number | ▼ Application Refe                           | rence No T                  | Appli   | cation Type    | Status T      | CAAS Officer 🔻                            | Last Updated    | T     |
| Mandatory Defect Report<br>(MDR)                                        | No work assigned      |                                              |                             |         |                |               |                                           |                 |       |
| + New                                                                   |                       |                                              |                             |         |                |               |                                           |                 |       |
| + Profile Settings                                                      | My Involved Tasks     |                                              | Status                      | of th   | ne applica     | ation.        |                                           |                 | U     |
| + Data Analytics                                                        | Case Reference Numb   | er T DescriptionT Ap                         | plication Type <del>T</del> | Status  | т              | Organisation⊤ | Last Updated                              |                 | т     |
|                                                                         | 1 CAAS/UOP/2019/006   | Application Init                             | tial                        | Evaluat | ion-InProgress |               | 10 September, 2                           | 019 10:23:24 AM | 1 SGT |

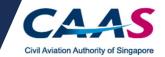

### Q2: I am unable to upload the documents. What should I do?

Kindly verify that the box under the N/A column is left <u>unchecked</u>. Applicants will be able to upload the supporting documents. Refer to **Section C** of the guide.

|     | Home          | About eSOMS 👻                   | Help 👻                          |        | 0       | Weekly Maintenance hours (5<br>Wed & Fri 6:00pm - 9:00pm | Singapore time) : |
|-----|---------------|---------------------------------|---------------------------------|--------|---------|----------------------------------------------------------|-------------------|
|     | ory Documents | provide justification in remark | : column                        |        |         |                                                          |                   |
| Nar | 2015          | File                            | Category                        | Attach | N/A     | Remark                                                   |                   |
| 1   |               |                                 | ACRA Document                   | Upload |         |                                                          |                   |
| 2   |               |                                 | Operations Manual               | Upload |         |                                                          |                   |
|     | al Documents  | we list? You may upload additi  | onal supporting documents here. |        | heck th | e box                                                    |                   |

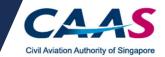

#### Q3: I need to make further clarification. What should I do?

For further clarification regarding the outstanding application, kindly contact the respective attending CAAS officer via email. The email address of the attending officer can be found in the application.

\*\*Please do not reply to the auto-generated email for further advice.

For any other enquiries pertaining to eSOMS, kindly write in to esoms@caas.gov.sg

| CSOMS<br>Despite Lafe Device Vangement System | 4                                                                                                    | 0            |
|-----------------------------------------------|----------------------------------------------------------------------------------------------------|--------------|
| Home                                          | Home My Approvals                                                                                                    | ٣            |
| My Applications                               | My Dashboard                                                                                                    |              |
| Search Portal                                 | My Outstanding Tasks                                                                                                    | ø            |
| Yew MOR/MDR/Hazard                            |                                                                                                    |              |
| Mandatory Occurrence<br>Report (MOR)          | Case Reference Number * Application Reference No * Application Type * Status * CAAS Officer * Last Updated                  | *            |
| Mandatory Defect Report<br>(MDR)              | 1 CAASAVOP/2019/0061 CAAS/UOP/2019/0061 Initial Payment Successful/AppSubmitted teo_shigi@caas.gov.sg 10 September, 2019 9: | 55:59 AM SGT |
| + New                                         |                                                                                                    |              |
| + Profile Settings                            | My Involved Tasks Email address of attending officer                                                                        | C)           |
| + Data Analytics                              | Case Reference Number T Description T Application Type T Status T Organisation T Last Updated                               | ٠            |
|                                               | 1 CAAS/UDP/2819/0061 Application Initial Payment SuccessfulAppSubmitted 10 September, 2019 9:55:59                          | AM SGT       |
|                                               |                                                                                                    |              |

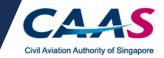

#### Q4a: I have submitted an application. What should I do next?

# Q4b: I received an email notification requesting to provide further details. What should I do?

Applicant will be required to login into eSOMS and locate their application under **My Outstanding Task**. Applicant will be required to make the necessary changes as indicated in the email. Once changes are made, please be reminded to submit the application again.

| Enterprise satety Oversight Management system                                                                                                    |                                                                                                    |
|----------------------------------------------------------------------------------------------------|----------------------------------------------------------------------------------------------------|
| Home                                                                                                    | Home My Organizati v                                                                                                    |
| My Applications                                                                                                    | Ay Dashboard                                                                                                    |
| Search Portal                                                                                                    |                                                                                                    |
| + New                                                                                                    | My Outstanding Tasks                                                                                                    |
| + Profile Settings                                                                                                    |                                                                                                    |
|                                                                                                    | Case Reference Number T Application Reference No T Application Type T Status T CAAS Officer T Last Updated T                                                                                                    |
|                                                                                                    | 1 CAAS/UOP/2020/1132 CAAS/UOP/2020/1132 Variation New 16 April, 2020 1:14:58 PM SGT                                                                                                    |
|                                                                                                    | My Involved Tasks My Involved Tasks Application that require applicant's action will be reflected under My No Items                                                                                                    |
| Enterprise Safety Oversight Mana                                                                                                    | Home My Approvals @Approval @CAAS/UOP/2019                                                                                                    |
|                                                                                                    | Approval                                                                                                    |
| My Applications                                                                                                    | Application (CAAS/UOP/2019/0069)                                                                                                    |
| My Applications<br>Search Portal                                                                                                    | Application (CAAS/UOP/2019/0069)                                                                                                    |
|                                                                                                    | Application (CAAS/UOP/2019/0069)                                                                                                    |
| Search Portal<br>View MOR/MDR/Hazarc<br>Mandatory Occurrence                                                                                            | Application (CAAS/UOP/2019/0069)                                                                                                    |
| Search Portal<br>View MOR/MDR/Hazarc<br>Mandatory Occurrence<br>Report (MOR)                                                                            | Application (CAA5/UOP/2019/0069)                                                                                                    |
| Search Portal<br>View MOR/MDR/Hazarc<br>Mandatory Occurrence                                                                                            | Application (CAAS/UOP/2019/0069)                                                                                                    |
| Search Portal<br>View MOR/MDR/Hazaro<br>Mandatory Occurrence<br>Report (MOR)<br>Mandatory Defect Repo                                                   | Application (CAAS/UOP/2019/0069)  Actions                                                                                                    |
| Search Portal<br>View MOR/MDR/Hazarc<br>Mandatory Occurrence<br>Report (MOR)<br>Mandatory Defect Repo<br>(MDR)                                          | Application (CAAS/UOP/2019/0069)  Actions  Actions  Actions  C  Actions  C  Actions  Actions Actions Actions  Actions Actions Actions Actions Actions Actions Actions Actions Actions Actions Actions Actions Actions Actions Actions Actions Actions Actions Actions Actions Actions Actions Actions Actions Actions Actions Actions Actions Actions Actions Actions Actions Actions Actions Actions Actions A |
| Search Portal<br>View MOR/MDR/Hazaro<br>Mandatory Occurrence<br>Report (MOR)<br>Mandatory Defect Repor<br>(MDR)<br>+ New                                | Application (CAAS/UOP/2019/0069)  Actions  Actions Actions Actions Actions Actions  Actions Actions  Actions  Actions  Actions  Actions  Actions Actions Actions Actions Actio |
| Search Portal<br>View MOR/MDR/Hazaro<br>Mandatory Occurrence<br>Report (MOR)<br>Mandatory Defect Repor<br>(MDR)<br>+ New<br>+ New<br>+ Profile Settings | Application (CAAS/UOP/2019/0069)  Actions  Actions Actions Actions Actions Actions Actions Actions Actions Actions Actions Actions Actions Actions Actions Actions Actions Act |
| Search Portal<br>View MOR/MDR/Hazaro<br>Mandatory Occurrence<br>Report (MOR)<br>Mandatory Defect Repor<br>(MDR)<br>+ New<br>+ Profile Settings          | Application (CAAS/UOP/2019/0069)  Actions  Actions  Actions  Actions  Actions  Actions  Application (CAAS/UOP/2019/0069)  Application Details  Application Details  Application Details  Application Details  Application Details  Application Details  Application Details  Application Details  Application Details  Approval Type  Actions  Actions  Actions  Actions  Actions  Actions  Actions  Actions  Actions  Actions  Actions  Actions  Actions  Application Details  Approval Type  Actions  Actions  Actions  Actions  Actions  Actions  Actions  Actions  Actions  Actions  Actions  Actions  Actions  Application Details  Approval Type  Actions  Actions Actions  Actions  Actions Actions  Actions  Actions Actions  Actions Actions Actions Actions Actions Actions Actions Actions Actions Actions Actions Actions Actions Actions Actions Actions Actions Actions Acti |
| Search Portal<br>View MOR/MDR/Hazaro<br>Mandatory Occurrence<br>Report (MOR)<br>Mandatory Defect Repor<br>(MDR)<br>+ New<br>+ Profile Settings          | Application (CAAS/UOP/2019/0069)  Actions  Actions  Application Details  Application Details  Approval Type  Actions  Actions  Actions  Actions  Actions  Actions  Actions  Actions  Actions  Actions  Actions  Actions  Actions  Actions  Actions  Actions  Actions  Actions  Actions  Actions  Application Details  Approval Type  Actions  Actions  Actions  Actions  Actions  Actions  Actions  Actions  Actions  Actions  Actions  Actions  Actions  Actions  Actions  Actions  Actions  Actions  Actions  Actions  Actions  Actions  Actions  Actions  Actions  Actions  Actions  Actions  Actions  Application  Actions  Actions Actions  Actions Actions  Actions Actions Actions  Actions Actions Action |

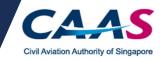

#### Q5a: How do I know that my application is approved?

# Q5b: I received a notification that my application has been approved. Where can I find the approved permit.

You will receive a notice of approval via email. Login to your eSOMS account and click on **My Organisations** tab. You will be able to see your approved applications listed out. You may click on **Approval Number** to view the application details.

| Enterprise Safety Oversight Management System |                             |                 |         | <b>≜</b> 9                                | Ħ |
|-----------------------------------------------|-----------------------------|-----------------|---------|-------------------------------------------|---|
| Home                                          | Home My Organizati          |                 |         |                                           | • |
| My Applications                               | My Organization's Approvals |                 |         |                                           |   |
| Search Portal                                 | Approval Type               | Valid Till Date |         | Registration Number                       |   |
| + New                                         | Reset Search                |                 |         |                                           |   |
| + Profile Settings                            |                             |                 |         |                                           | _ |
|                                               | Approval Details            |                 |         | Application Types                         |   |
|                                               | Approval Type MOA           | From Date       | 23/5/19 | Renewal Variation Replacement Certificate |   |
|                                               | Approval Number AWI/283     | To Date         | 30/4/20 | Surrender Approval                        |   |
|                                               | Approval Type UOP           | From Date       | 20/9/19 | Renewal Variation Replacement Certificate |   |
|                                               | Approval Number UOP/0338    | To Date         | 19/5/20 | Surrender Approval                        |   |

#### Q6: Why am I seeing Pending Payment Selection?

It means that your application is currently being assessed by the officer. No further action is required from you.

#### Q7: Why am I not able to make payment?

You will be notified via email if you are required to make payment. Do check your inbox for payment advice and click on the corresponding payment case as stated in the email. For more information, refer to **Section B** of the guide.

#### Q8: When do I know I can make payment?

Refer to your outstanding tasks. If the status of your case shows Pending Payment, you are required to click into the case to make payment.